avSIG Association www.gvsig.com

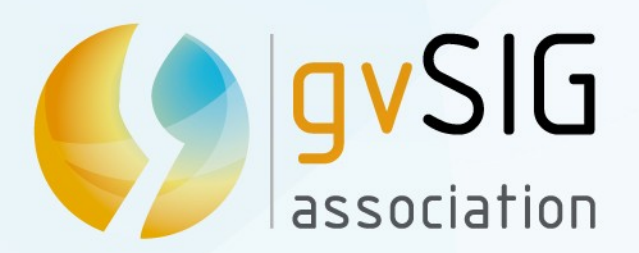

# **Introduction to gvSIG project**

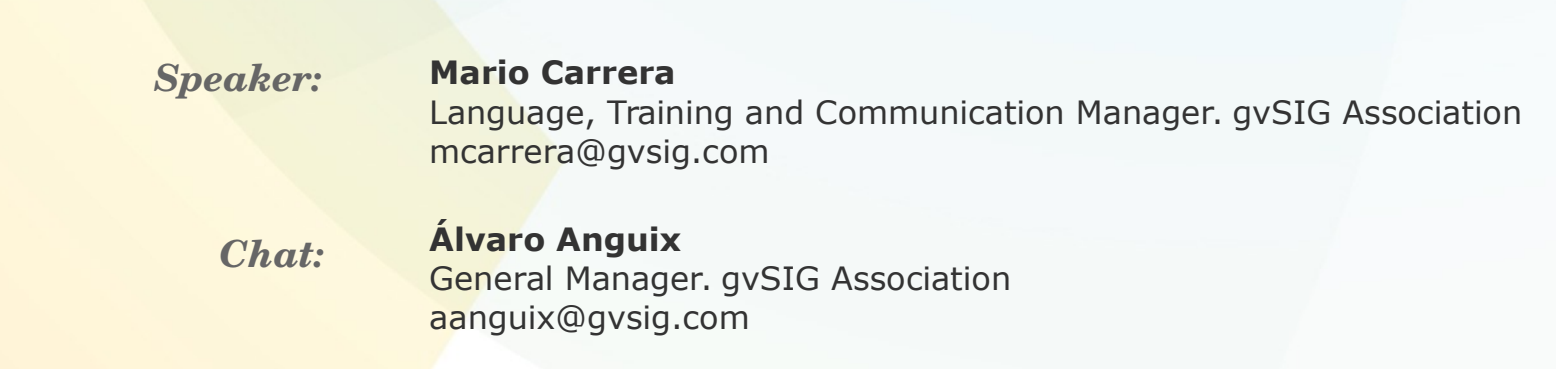

## **gvSIG Festival**

*All about gvSIG Desktop...*

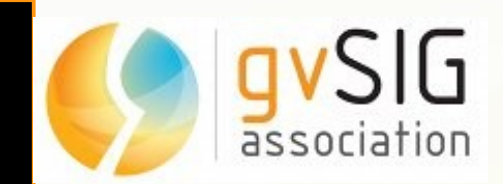

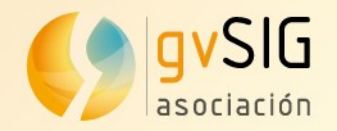

## **Contents**

**1. What's gvSIG** 

- **2. gvSIG's Community**
- **3. gvSIG Association**
- **4. Technical demos**
- **5. Comments and Questions**

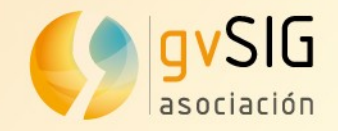

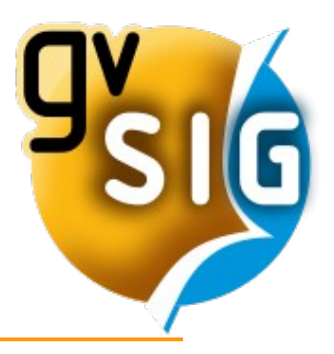

gvSIG is an **open source development project** to manage, use and produce geographical information.

gvSIG is a project with a very **active community**, that currently has a worldwide reach.

It is also an investment in a supportive development model, based on the **shared knowledge**. This development model is materialized in the gvSIG Association.

gvSIG invests strongly in the SDI, that are the system suitable for managing the geographical information in any organization.

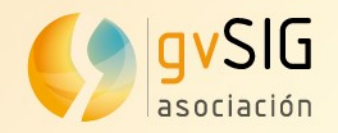

### **gvSIG Desktop: Characteristics**

• gvSIG Desktop is currently one of the most complete GIS.

gvSIG has nice vector data editing functions. Users can easily digitize lines by snapping vertices to existing nodes and generate correct topology. With an easy-to-configure locator map, gvSIG immediately reveals where you are in your dataset. Some GIS professionals believe that **gvSIG is becoming close to replacing ESRI ArcMap software.** (National Geospatial Technology Center of Excellence. 2010)

#### ● **Main characteristics:**

- Multi-platform: Linux, Windows, Mac OS X
- Multi-language
- Simple interface: user friendly
- Customizable
- GIS + SDI client (Spatial Data Infrastructure / OGC standards)

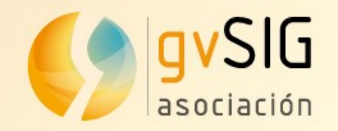

#### **gvSIG Desktop: Characteristics**

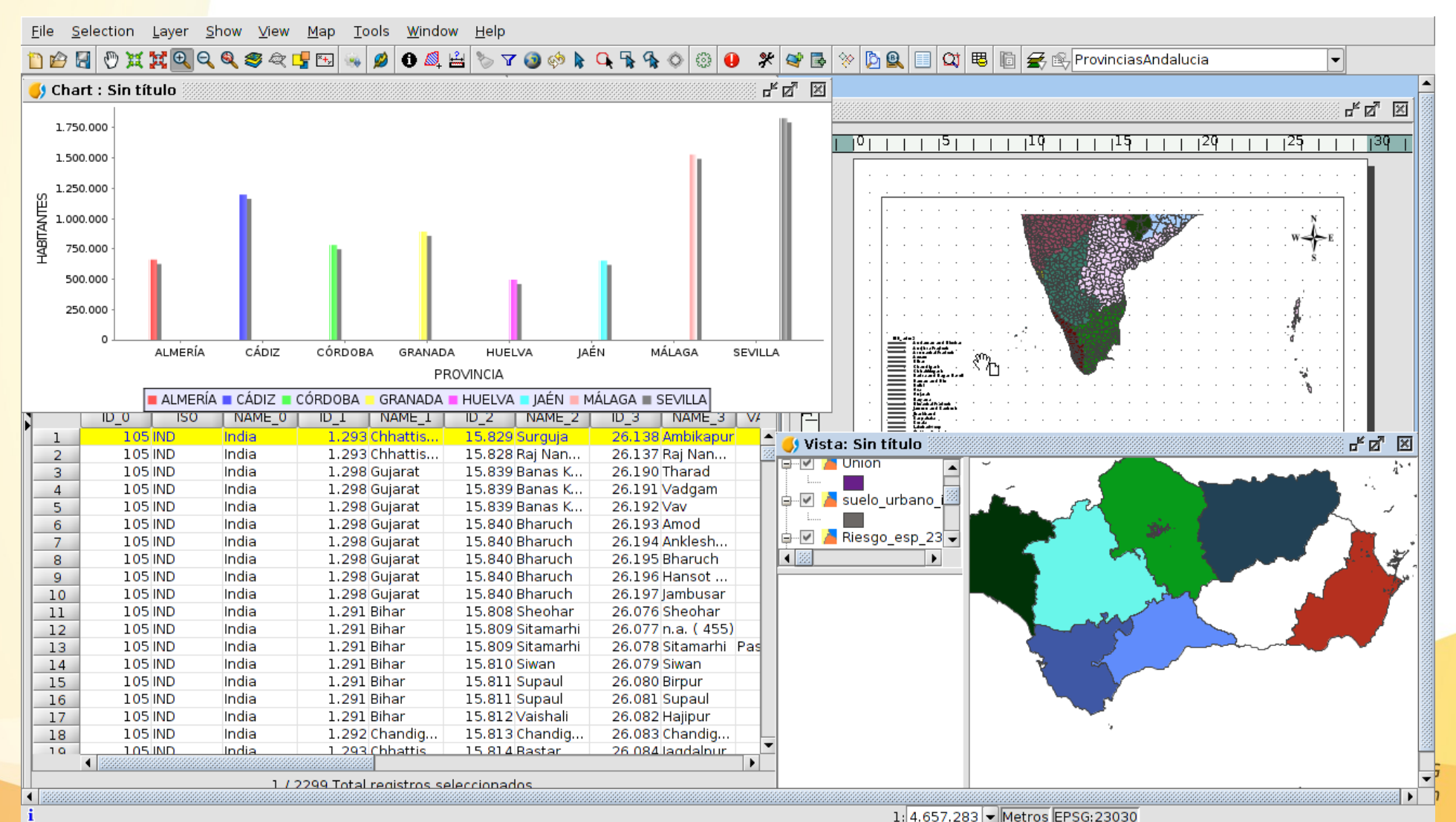

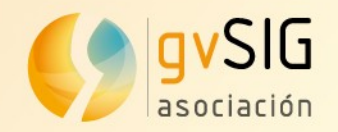

 $\left| \right|$  3333

 $2\pi$  ,  $\ell$ 

*i* Application started

# **1. What's gvSIG**

### **gvSIG Desktop: Characteristics**

• Georeferencing

Scripting, ...

**Graphical editing** 

Layout constructor

Layout templates

**Field calculator** 

File Show View Layer Table Shalom Window Help **Vector: M** View : View 1 33333333333 **DWG** Local data loading  $\frac{1}{2}$   $\cdots$   $\mathcal{N}$  7 ‡…⊡ <mark>A</mark> KML • Database management **A** SHP  $\overline{N}$ A DXF • Data export • Navigation • Query and information |<br>|⊒…⊠ <mark>∧</mark> DGŃ A M A CML • Symbology and Labeling • Annotations  $X^2 \cap \mathbb{R} \neq \emptyset$ **MACODOST AQ** 5 Q • Geoprocessing

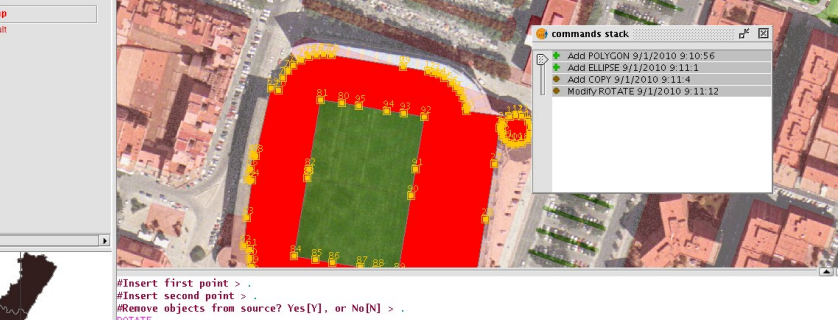

 $1:1.825$ 

8800300

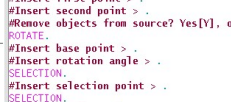

 $Salact$  handlers  $\sim$ 

Meters  $X = 727,381.6$   $Y = 4,372,958.6$  EPSG:2303

 $\times$   $\nabla$  5  $\boxtimes$  %

⊊

 $n<sub>K</sub>$   $\overline{K}$   $\overline{K}$ 

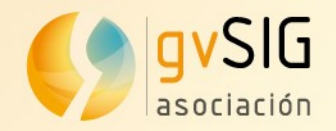

#### **gvSIG Desktop: Characteristics**

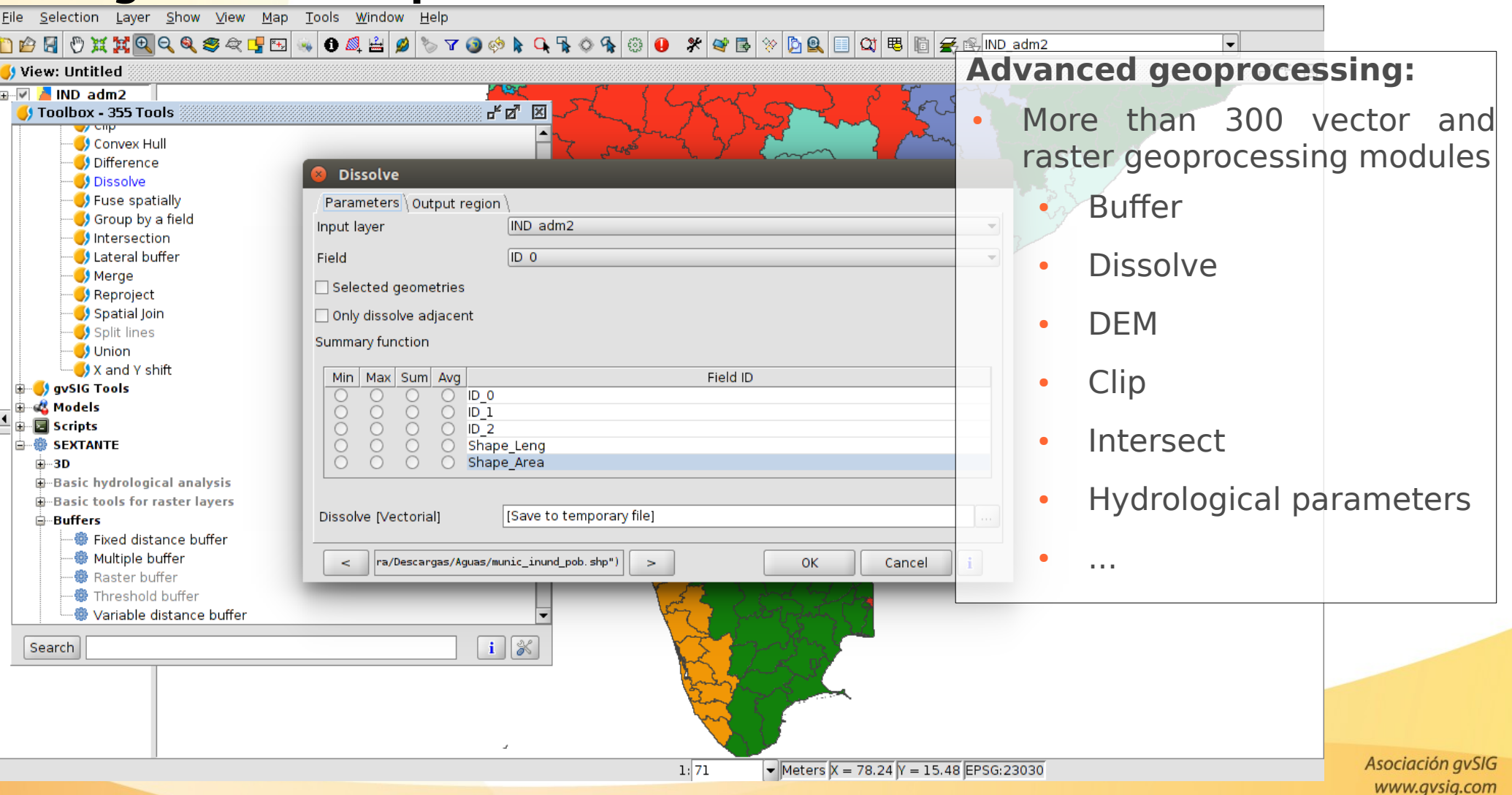

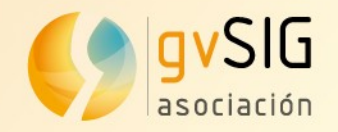

### **gvSIG Desktop: Characteristics**

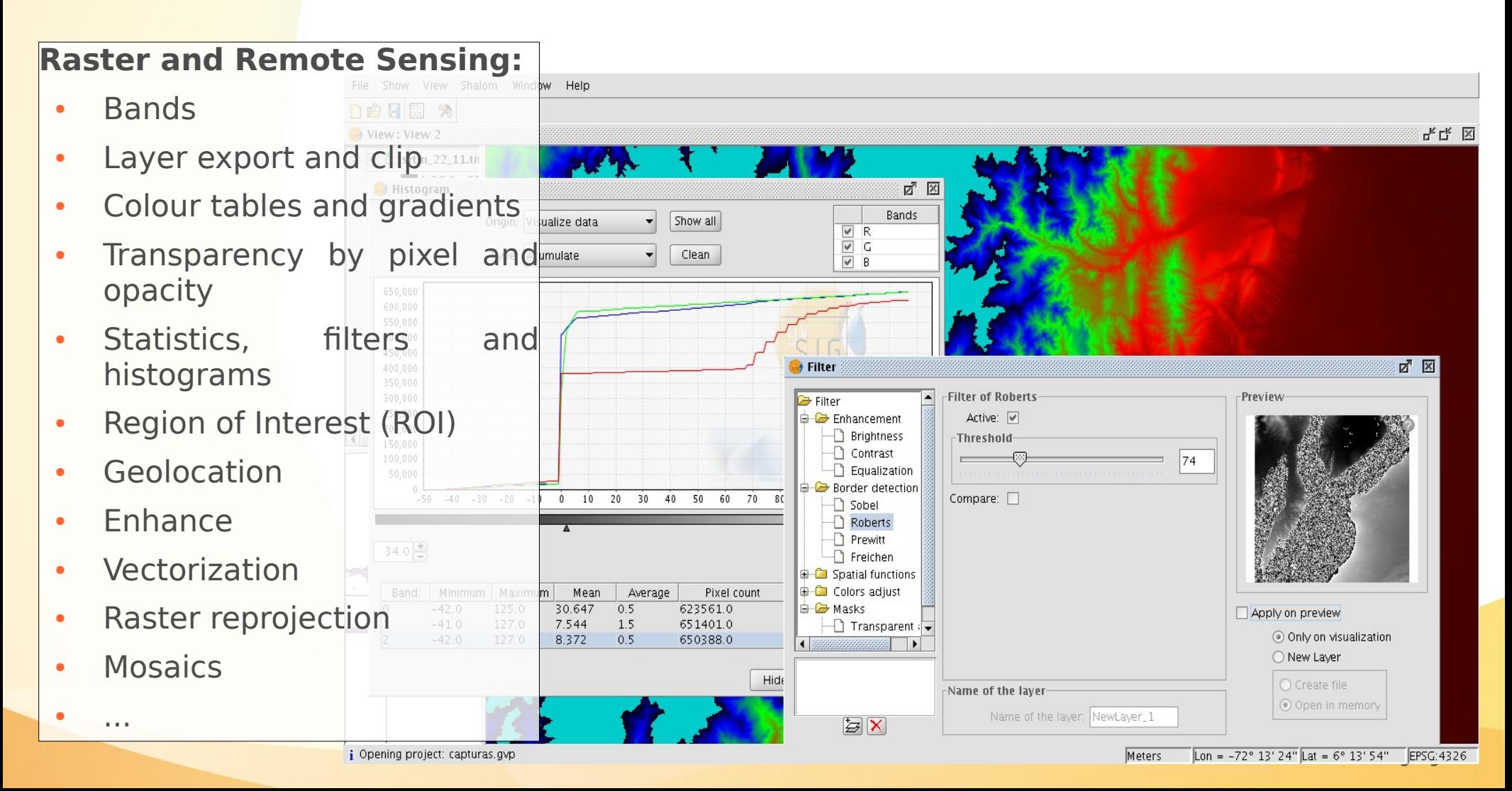

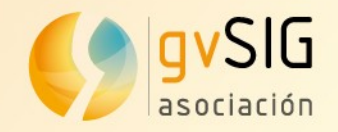

## **gvSIG Desktop: Characteristics**

#### **Spatial Data Infrastructure (SDI):**

- WMS Service
- WMTS Service
- WFS Service
- WCS Service

Archivo Ver Ventana Ayuda

 $\rightarrow$  WMS 1.1.1

-Propiedades del servicio

Servidor Servicio | Recursos |

 $\bigcap_{i\in I} \bigcap_{i\in I} \bigcup_{i\in I} \mathbb{R}$ Publicación

- Searching serv. (Catalogue client)
- Location serv. (Gazetteer client)

Propiedades OGC principales

Título La condea de Itasca

todos derechos reservados

Nombre OGC:WMS

Resument

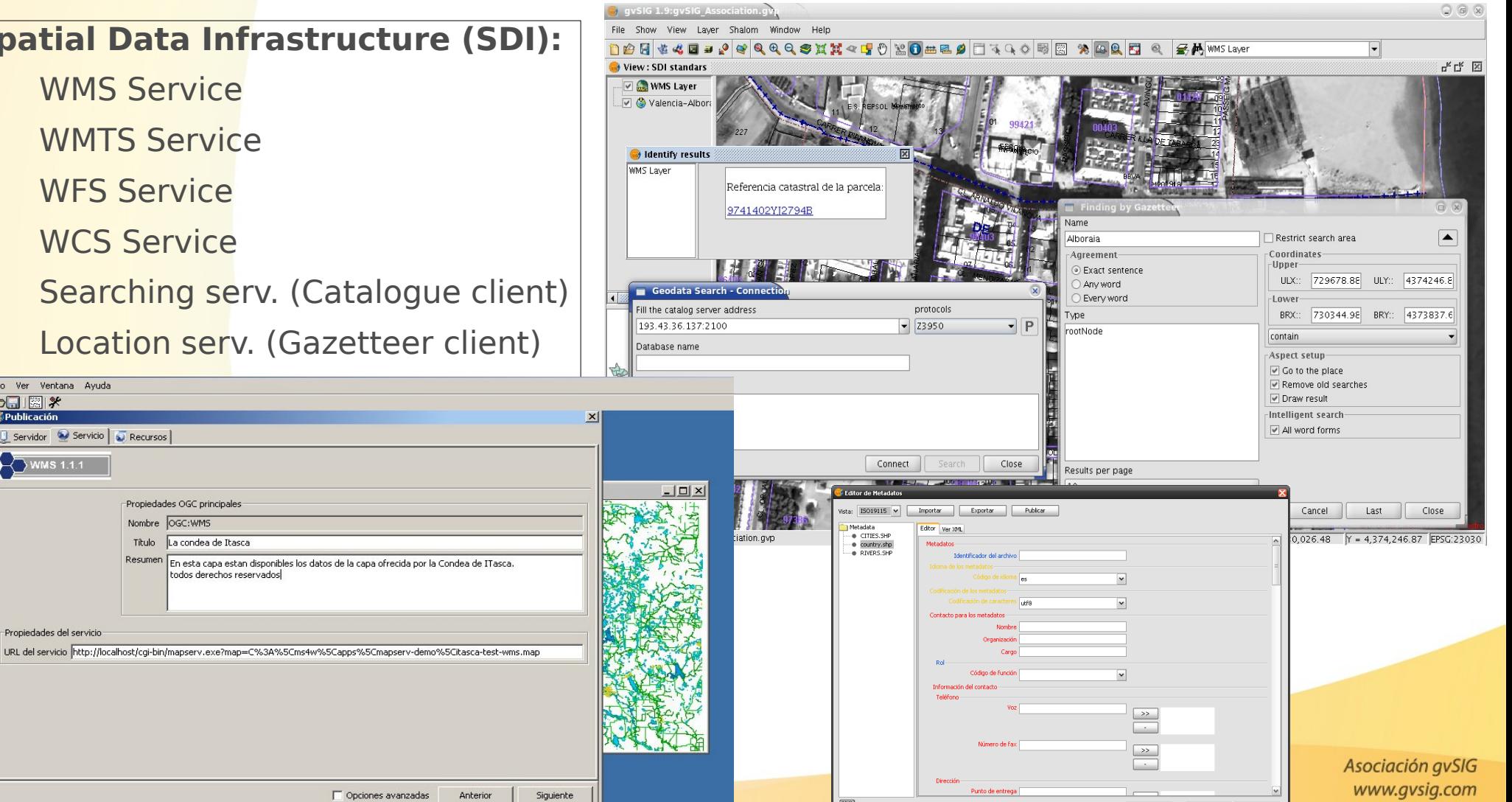

**HILL** PROBANDO Barra de Estad

 $X = 476.181,39$ 

Metros

 $Y = 5.285.398,28$ 

Aplicar Aceptar Cancelar

*i* Aplicación iniciada

![](_page_9_Picture_0.jpeg)

## **gvSIG Desktop: Characteristics**

![](_page_9_Picture_3.jpeg)

![](_page_10_Picture_0.jpeg)

## **Symbols:**

Symbols for Forestry, Criminology, Infrastructures, Tourism, Health, Geology...

![](_page_10_Picture_4.jpeg)

![](_page_10_Figure_5.jpeg)

![](_page_11_Picture_0.jpeg)

## **gvSIG Mobile: Characteristics**

- gvSIG Mobile is a GIS complement to be used on field work.
- Main characteristics:
	- Display: several formats, CRS management
	- Symbology and Labeling
	- GPS Support: manual and automatic
	- Editing tools

● ...

**Buscar por atributor** VLC\_MALVA\_4326

CONTIEN

- Selection and searching
- SDI/OGC access: WMS, WFS...
- **Measurement and information**

![](_page_11_Picture_12.jpeg)

![](_page_11_Picture_13.jpeg)

![](_page_12_Picture_0.jpeg)

### **gvSIG Educa: Characteristics**

• gvSIG Educa is a customization of the gvSIG Desktop Open Source GIS, adapted as a tool for the education of issues that have a geographic component.

• gvSIG Educa provides educators with a tool that helps students to analyze and understand space, and which can be adapted to different levels or education systems.

![](_page_12_Picture_5.jpeg)

![](_page_12_Picture_6.jpeg)

**"If I can't picture it, I can't understand it (A. Einstein)"**

![](_page_13_Picture_0.jpeg)

### **gvSIG Online: Characteristics**

• gvSIG Online is a solution for implementing Spatial Data Infrastructures, using open source software and reducing implementation costs.

• It allows to share geographic information at the cloud, creating maps and applications in an easy way: Databases, geoportals, mobile app, Desktop GIS…

![](_page_13_Picture_5.jpeg)

![](_page_14_Picture_0.jpeg)

## **What are we working on?**

- Changes in architecture and installer:
	- GDAL
	- New geometry library
	- Java 8 support
	- New installer (for 64 bits)
	- Automatic generator of Debian packages

![](_page_15_Picture_0.jpeg)

### **What are we working on?**

- PRJ files writing and reading
- New OGR/GDAL: It allows the access to several new formats like MID/MIF of Mapinfo, Geojson, GML (with Cadastre scheme in Spain), CityGML, etc
- R support (library for statistics)
- Dynamical segmentation (Linear Reference System)
- Scripting improvements
- New distributions (Windows 64bits and MAC OS X
- New editing tools
- $\sim$  .

![](_page_16_Picture_0.jpeg)

## **Contents**

## **1. What's gvSIG**

**2. gvSIG's Community**

- **3. gvSIG Association**
- **4. Technical demos**
- **5. Comments and Questions**

![](_page_17_Picture_0.jpeg)

Some data...

- **Translated to more than 30 languages**
- Downloaded in more than 100 countries
- Several mailing lists; + 4.000 users
- Conferences in Spain, Germany, Italy, United Kingdom,
- Brazil, Russia, France, Argentina, Venezuela, Uruguay, Chile...

![](_page_17_Figure_8.jpeg)

![](_page_18_Picture_0.jpeg)

![](_page_18_Picture_2.jpeg)

## **www.gvsig.com**

![](_page_18_Picture_4.jpeg)

![](_page_19_Picture_0.jpeg)

→ gvSIG Outreach: *http://outreach.gvsig.org*

## gvSIG Outreach

a place to boost the promotion of gvSIG products and community

![](_page_19_Figure_5.jpeg)

![](_page_20_Picture_0.jpeg)

#### → gvSIG Case Studies: *http://outreach.gvsig.org/case-studies*

#### **Case studies categories**

#### Cases by sector

- Agriculture, livestock and fisheries
- Archaeology and Heritage
- Defense and Emergencies
- · Development cooperation
- Education and training
- Environmental studies
- · Health
- . Industry and trade
- · Infrastructures
- Public administration
- Tourism

#### **Cases by countries**

- · Algeria
- Argentina
- · Australia
- · Bosnia and Herzegovina
- · Brazil
- $\bullet$  Chile

#### **Cases by software**

- · gvSIG Desktop
- · gvSIG Mobile
- · gvSIG Mini
- · Abeille
- AccuGlobe
- $\bullet$  AJAX
- Apache
- ArcGIS
- ArcSDE
- · AutoCAD
- CatMDEdit
- $\bullet$  CSS
- · Digital Globe
- Dnrgarmin
- Draftsigth
- Enterprise JavaBeans
- $\bullet$  ENVI
- ERDAS
- $\bullet$  FME
- FWTools

![](_page_21_Picture_0.jpeg)

→ gvSIG Blog: *http://blog.gvsig.org/*

→ gvSIG Planet: *http://planet.gvsig.org/*

- → Twitter: @gvsig
- $\rightarrow$  Facebook, identi.ca

![](_page_21_Picture_6.jpeg)

![](_page_22_Picture_0.jpeg)

## **Contents**

## **1. gvSIG's Community**

**2. gvSIG Association**

## **3. Technical demos**

## **4. Comments and Questions**

![](_page_23_Picture_0.jpeg)

The gvSIG project had a **fast evolution from** 2004 - 2009:

\* Community of **users**

- \* Community of **developers**
- \* Cluster of **SMEs**

![](_page_23_Picture_6.jpeg)

![](_page_23_Picture_7.jpeg)

#### A **Collaborative Infrastructure** was needed and a **Professional Structure** to have **sustainability**

![](_page_24_Picture_0.jpeg)

## **SUSTAINABILITY**

The gvSIG Association was born at 2009.

**Association for the promotion of the FOSS4G and the development of gvSIG**.

Main goals:

![](_page_24_Picture_6.jpeg)

Promote Free and Open Source Software for Geomatics **Www.go** 

Development of gvSIG

![](_page_25_Picture_0.jpeg)

#### **Association for the promotion of the FOSS4G and the development of gvSIG**. But, how?

Promoting the development of a **new business model** based on cooperation and shared knowledge, creating a wide community net working on gvSIG.

Part of the benefits from these business activities will be back into the gvSIG Project.

![](_page_26_Picture_0.jpeg)

### **MEMBERSHIP**

### **[Members](http://www.gvsig.com/association/members?set_language=en)** ---> SMEs full members, take part into Association decisions through the Steering Committee.

http://www.gvsig.com/association/members

**[Collaborators](http://www.gvsig.com/association/collaborators?set_language=en)** ---> SMEs that want to make business/projects with gvSIG. http://www.gvsig.com/association/collaborators

**[Honour members](http://www.gvsig.com/association/honour-members)** ---> Universities, Regional Ministries, R&D Centres, Laboratories, Technological Institutes, promotes the Project (non profit organizations).

http://www.gvsig.com/association/honour-members

![](_page_27_Picture_0.jpeg)

![](_page_27_Picture_1.jpeg)

## **2. gvSIG Association**

## **3. Technical demos**

## **4. Comments and Questions**

![](_page_28_Picture_0.jpeg)

## **5. Technical demos**

## **gvSIG Desktop**

Basic view tools: <https://www.youtube.com/watch?v=LV0COMK0C7s> Editing tools: <https://www.youtube.com/watch?v=BNxJzvhYXkY> Geoprocessing:

<https://www.youtube.com/watch?v=oz-fNP1GeQs>

Layout:

<https://www.youtube.com/watch?v=kJ0nqESrq80>

avSIG Association www.avsia.com

![](_page_29_Picture_1.jpeg)

*This document is distributed under the CC BY-SA 3.0 [creative commons](http://creativecommons.org/licenses/by-sa/3.0/) license.*

## **Introduction to gvSIG project**

*If you like this type of events, and all the work that we do, help us contributing to the project*

**<http://www.gvsig.com/contribution>**

### **gvSIG Festival**

*All about gvSIG Desktop...*

![](_page_29_Picture_8.jpeg)